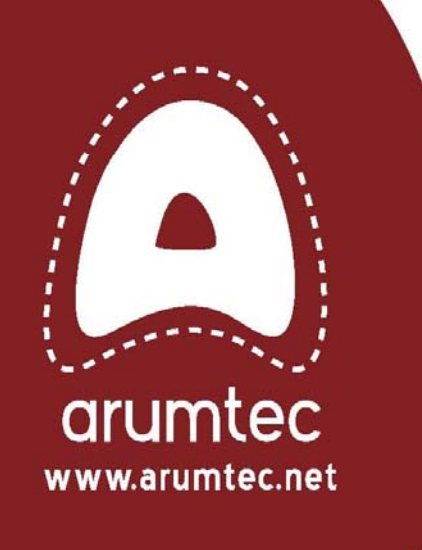

# Les briques techniques d'un Plan de Reprise d'Activité

Ο

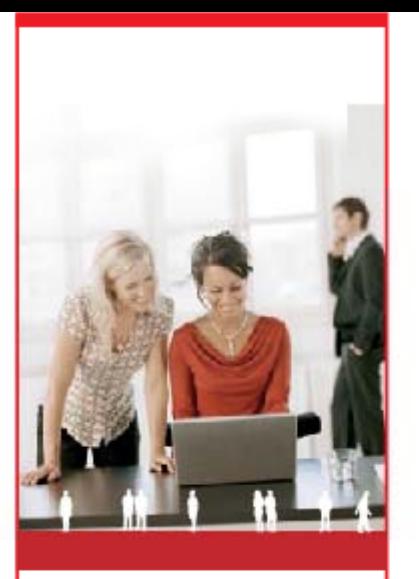

# arumtec

## Brique 1 - Réplication applicative

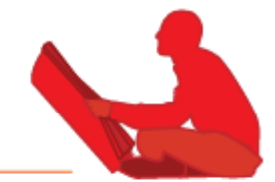

#### ¦Cible :

Serveurs de fichiers, AD DN NS, DHCP

## $\rightarrow$  Technologie :

Réplication Windows DFS : Distributed File System

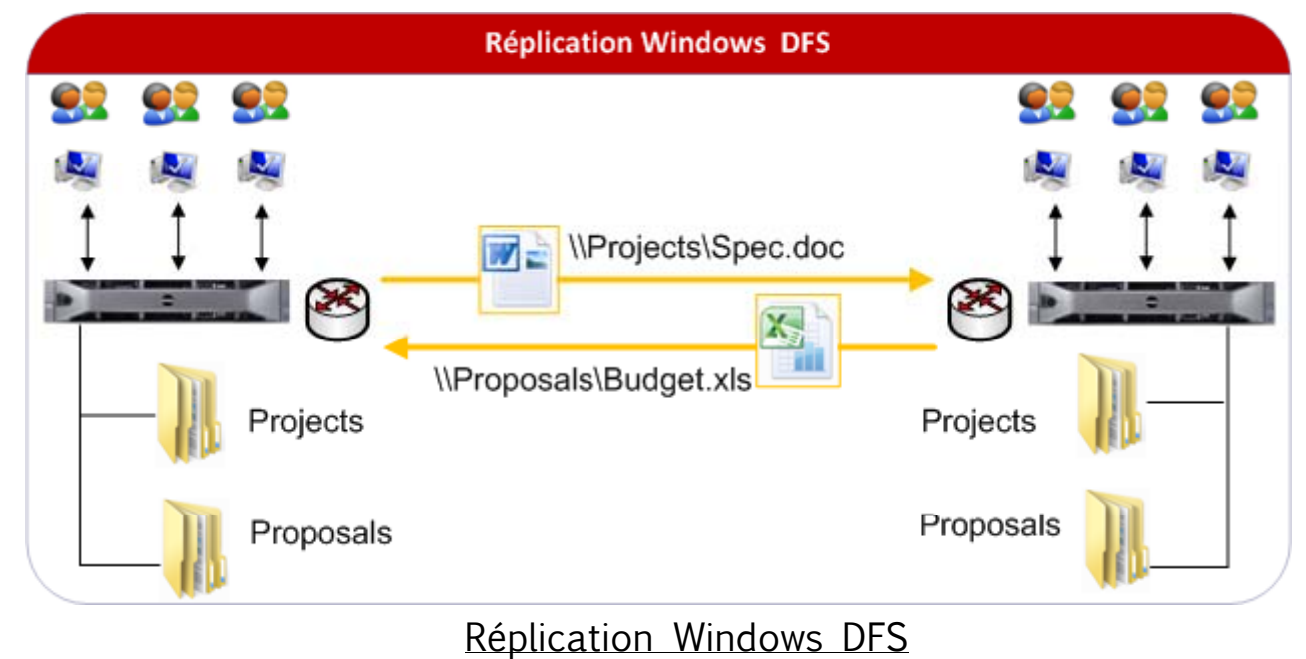

#### ¦Avantages :

- Diminue le RPO des données stockées sur les serveurs de l'entreprise
- Utilise efficacement la bande passante entre les sites
- Pas d'impact sur les perfs utilisateurs

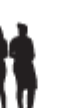

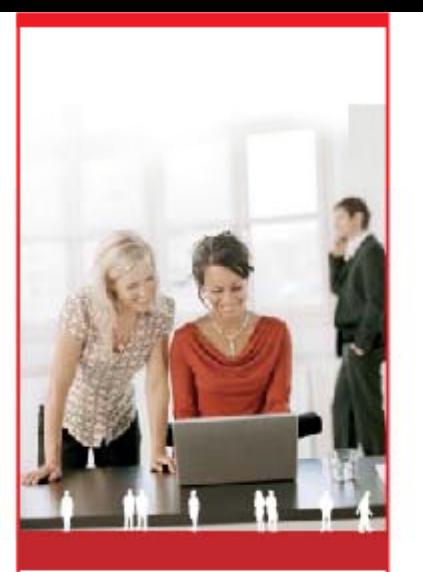

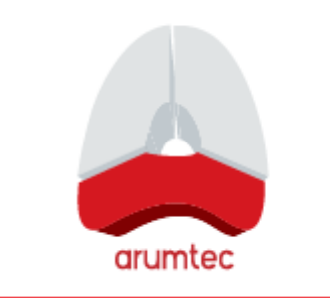

## Brique 2 – R Réplication des baies

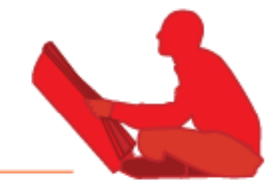

#### $\rightarrow$  Cible :

- **Serveurs physiques sur SAN,**
- Serveurs virtuels dans les h hyperviseurs connéctés au SAN

#### $\rightarrow$  Technologie :

**• Réplication DELL EqualLogic AutoReplicator** 

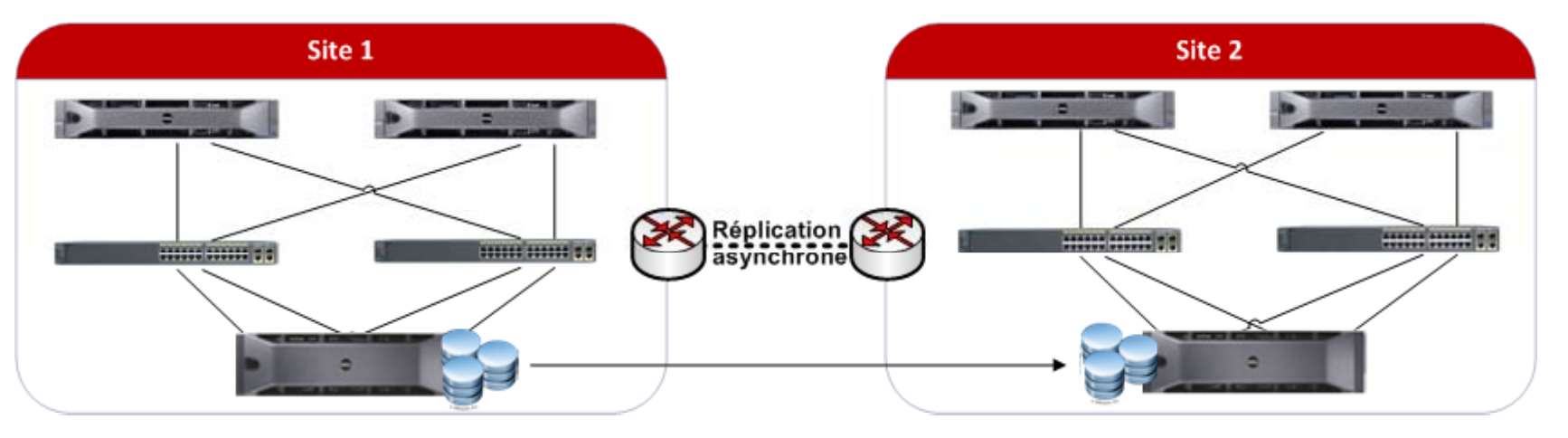

#### $\rightarrow$  Avantages :

- Définir le RPO pour un groupe complet de machines
- Pas d'impact sur les perform mances utilisateurs.

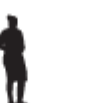

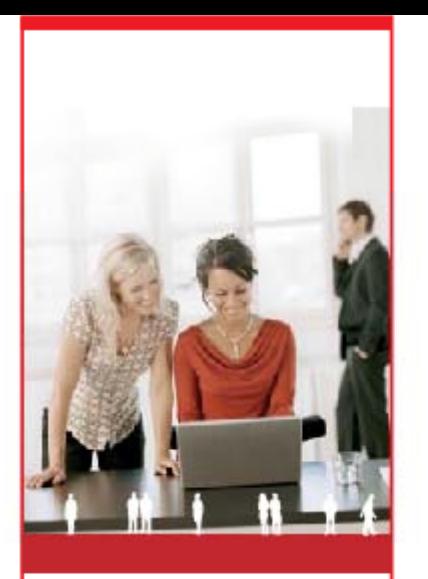

arumtec

## Brique 3 – R Réplication par la sauvegarde

 $\rightarrow$  Cible :

**Serveurs physiques sur SAN** 

#### $\rightarrow$  Technologie :

■ Réplication DataDomain

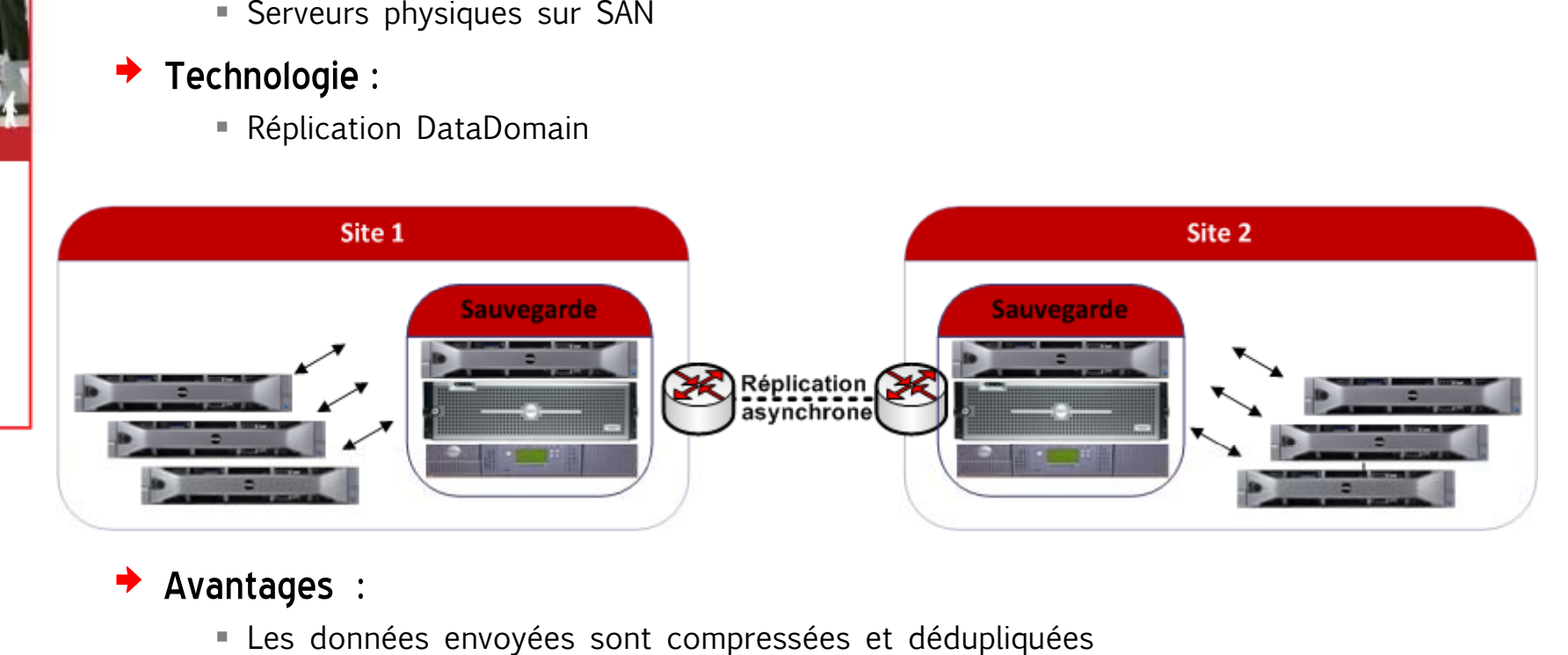

### $\rightarrow$  Avantages :

- Les données envoyées sont
- Compatibilité avec les serveurs physiques
- Pas d'impact sur les perfs utilisateurs

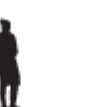

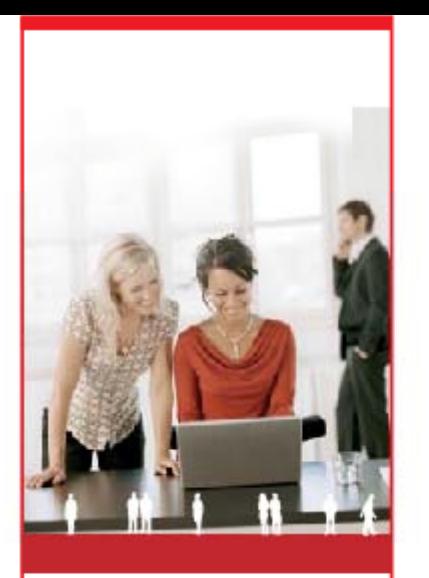

arumtec

## Brique 4 - Réplication par proxy de sauvegarde

- Cible :
	- Serveurs physiques sur SAN
- Technologie :
	- $ZFS$

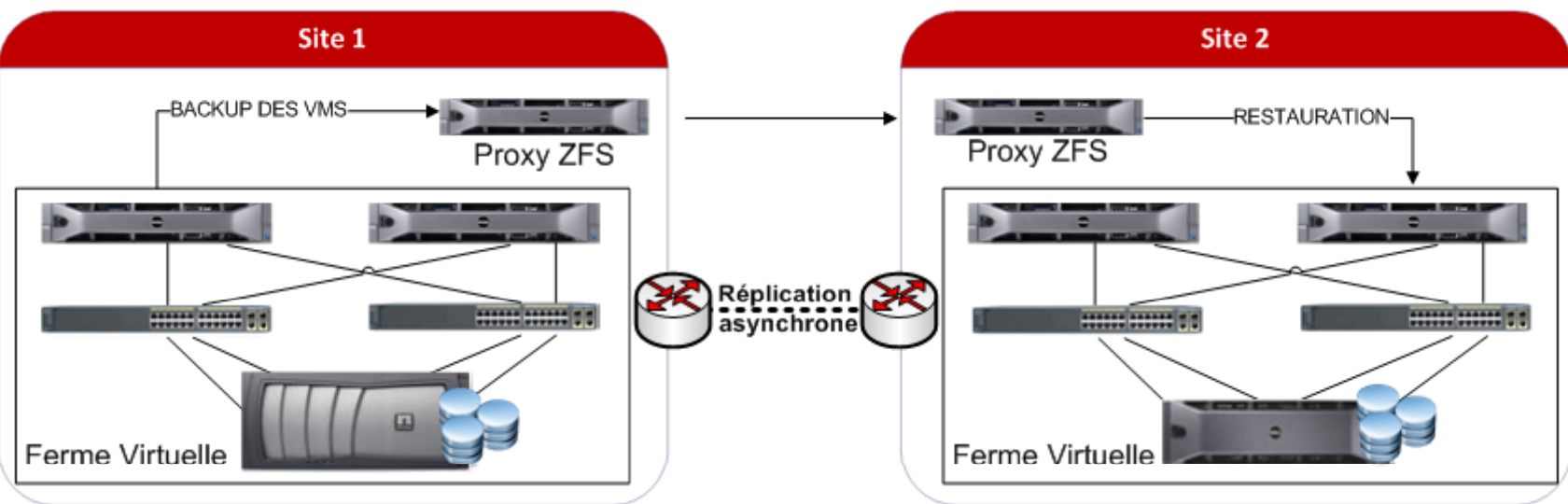

#### Avantages :

- Les données envoyées sont compressées et dédupliquées
- Compatibilité avec les serveurs physiques
- · Pas d'impact sur les perfs utilisateurs

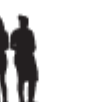

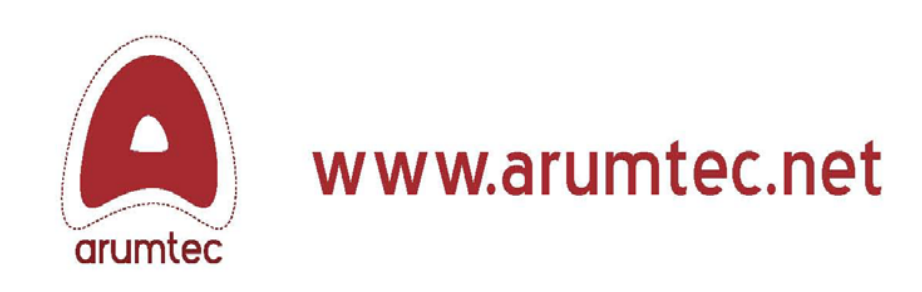

 $\bullet$ .

 $\bullet$